## ASIST

#### Orlando Sousa

#### Aula 4

#### Subnetting, VLSMEncaminhamento interno dinâmico: RIP v2

## **Subnetting**

- - Permite construir várias redes lógicas através da utilização de <u>uma rede</u> (classe A, B ou C)
- - Uma solução para resolver o problema do broadcasting. <sup>O</sup> router "divide" a rede em redes mais pequenas

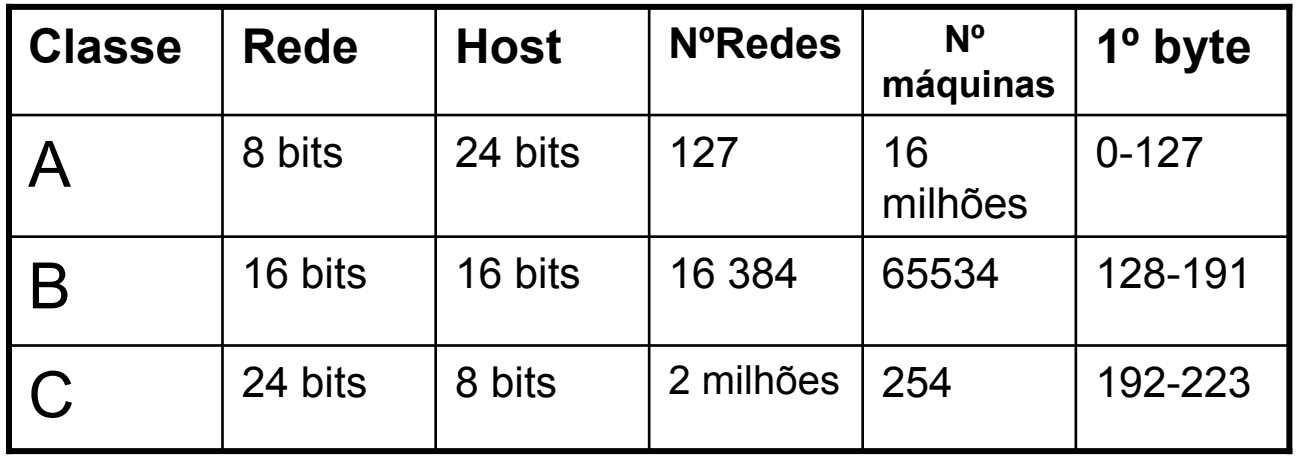

- -Utiliza *parte* dos bits do *host* para implementar as subredes
- - Permite uma melhor utilização dos endereços, reduzindo o seu "desperdício"!

## Subnetting - Desvantagens

- **Links of the Common**  Todas as subredes têm o mesmo tamanho, incluindo as que ligam dois routers (Ainda provoca desperdício de endereços!)
- **Links of the Common** As subredes têm de ser contíguas (o router tem de anunciar a sua classe de rede original)

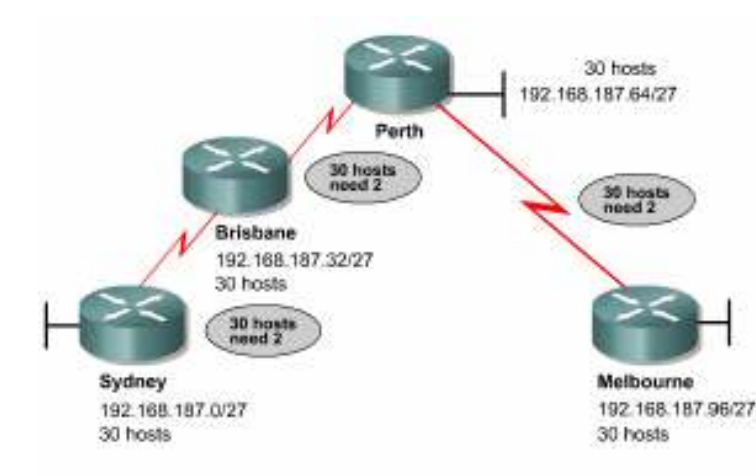

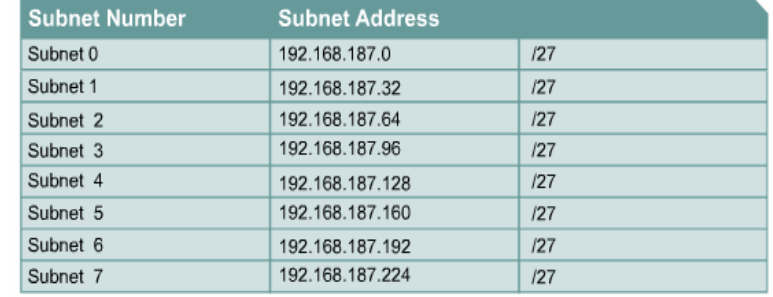

### Subnetting - Regras

- $\bullet$  1- Determinar o número de redes necessárias:
	- Uma para cada subrede
	- Uma para cada ligação WAN
- 2- Determinar o número de máquinas por subrede:
	- Um por cada dispositivo TCP/IP
	- Um para cada interface do router
- • 3- Baseado nos requisitos anteriores, criar o seguinte:
	- Uma máscara de subrede para toda a rede
	- Um endereço único para cada subrede
	- Uma gama de endereços IP para os dispositivos de cada subrede

### Exemplo: Subnetting Classe C

- **Links of the Common** Endereço IP: 192.168.10.0
- and the state of the Máscara subrede: 255.255.255.192
- •Quantas subredes? 192 usa 2 bits do *host (*11000000), a resposta é 2<sup>2</sup>=4 subredes
- Quantos hosts por subrede? Como temos apenas 6 bits para o host,  $2^6 2 = 62$  hosts  $\bullet$
- Quais são as subredes válidas? 256 <sup>192</sup> = 64. As subredes serão: 0, 64, 128, 192 •

#### Resumo:

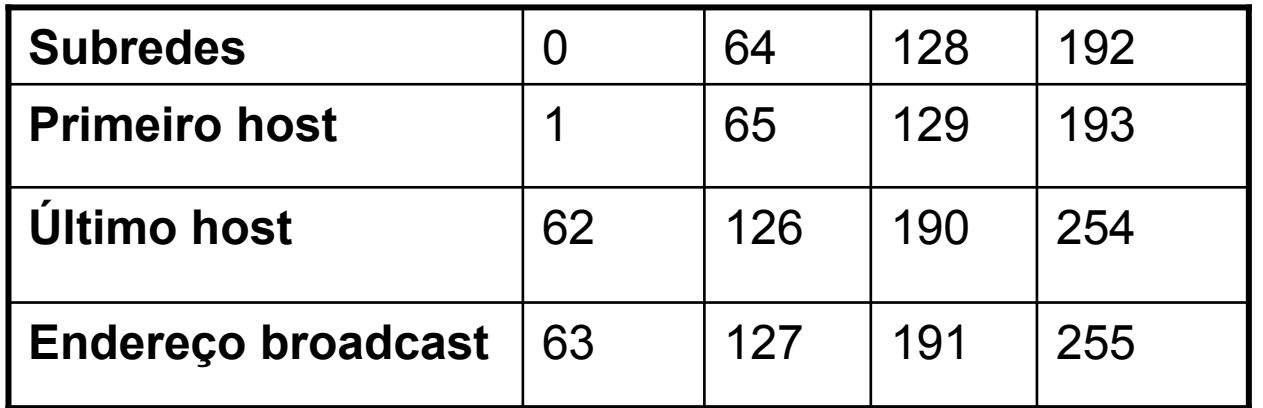

#### Exemplo: Subnetting Classe B

-Endereço IP: 172.16.0.0 -Máscara subrede: 255.255.240.0

•Quantas subredes? 240 usa 4 bits do *host (*11110000), a resposta é 2<sup>4</sup>=**16 subredes** 

•Quantos *hosts* por subrede? Como temos apenas 12 bits para o *host*, 2<sup>12</sup>-2 = **4094** *hosts* 

•Quais são as subredes válidas? 256 – <sup>240</sup> = 16. As subredes serão: 0, 16, 32, etc., até 240

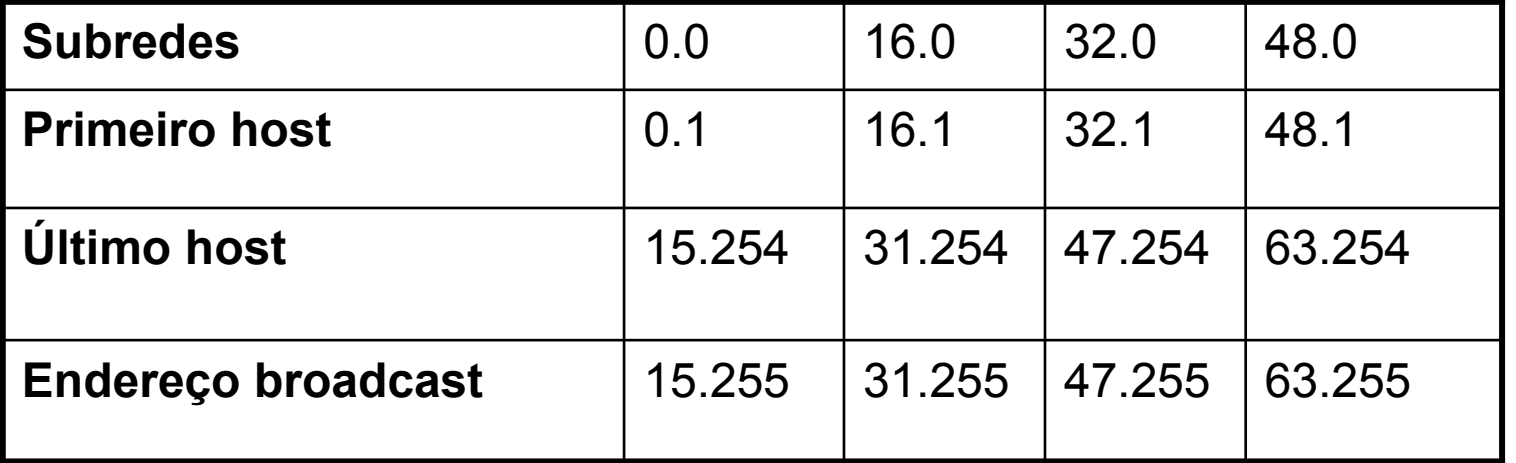

Resumo (apresenta as primeiras 4 subredes):

#### Agregação de caminhos

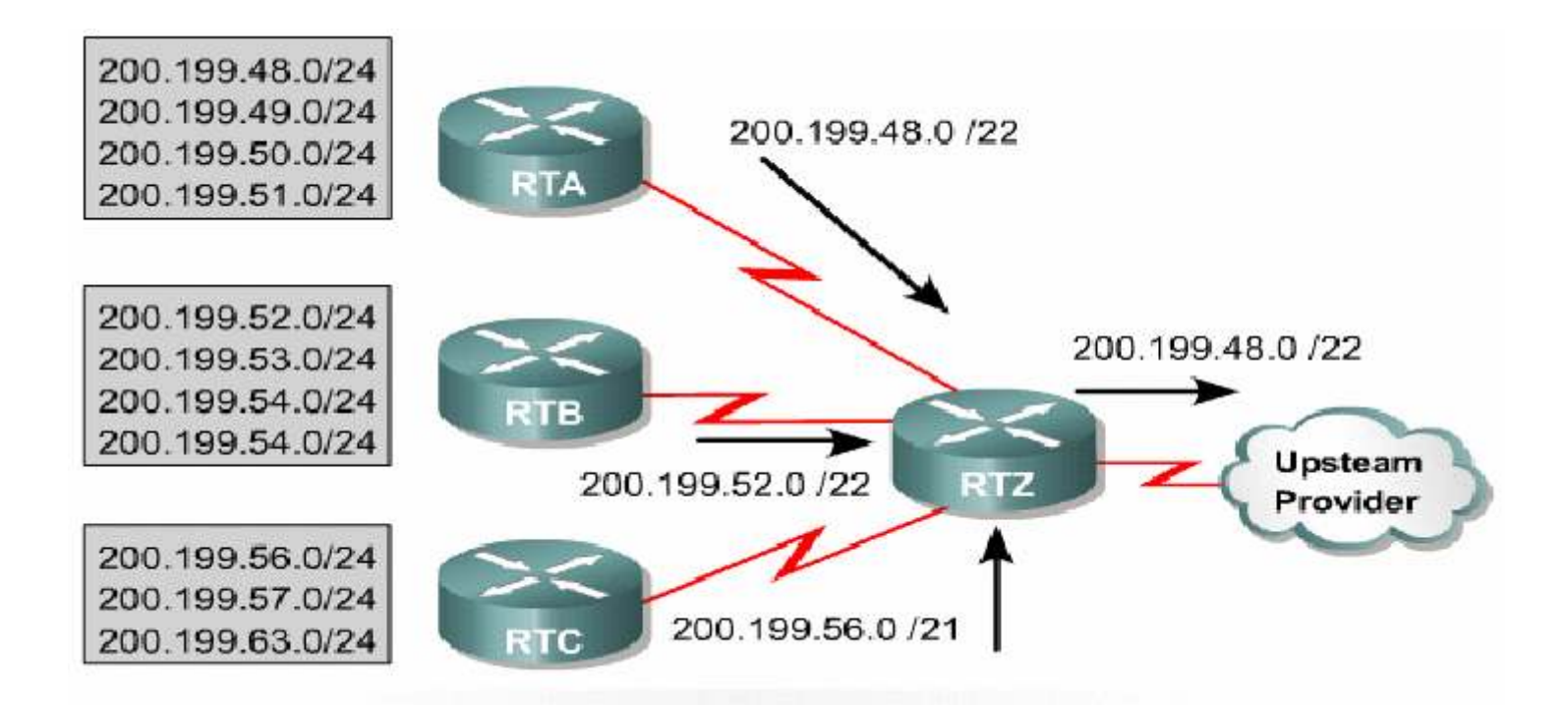

A agregação reduz o tamanho das tabelas de encaminhamento, pois agrega caminhos para várias redes numa "supernet" .

### VLSM (Variable Length Subnet Masks)

- • <sup>É</sup> o processo de subdividir a distribuição dos endereços IP, de modo a permitir que redes diferentes tenham tamanhos (e máscaras) diferentes
- Existem várias formas de efectuar VLSM. Uma delas é:
	- Obter o tamanho necessário para cada rede. Não esquecer de reservar "espaço" para o endereço de rede e de broadcast
	- Começar pela rede maior até chegar à mais pequena
	- Tentar manter as redes do mesmo tamanho adjacentes no endereço

#### Exemplo:

- O exemplo seguinte utiliza o endereço 193.85.72.0/24 para<br>implementar VLSM implementar VLSM.
- São necessárias quatro redes para: 87 hosts, 25 hosts, 20 hosts e<br>12 hosts, Para supertar esta configuração irão sor usados as redos 12 hosts. Para suportar esta configuração irão ser usadas as redes com o seguinte tamanho: 128, 32, 32, 16
- Também são necessárias duas redes para ligar os routers. Cada rede terá o tamanho de 4.

#### VLSM – Exemplo

- $\bullet$  A rede para as 87 máquinas irá usar 193.85.72.0/25, ficando assim livre a rede 193.85.72.128/25.
- $\bullet$  Divide-se o restante em quatro redes(193.85.72.128/27, 193.85.72.160/27, 193.85.72.192/27, 193.85.72.224/27 ). A rede com os 25 *hosts* irá ficar em<br>193.85.72.192/27 (podia tar ficada numa das autres). 193.85.72.192/27 (podia ter ficado numa das outras).
- $\bullet$ A rede para os 20 hosts também necessita de uma rede igual à anterior. Ficará com a rede 193.85.72.128/27
- $\bullet$ A rede para os 12 *hosts* necessita de uma rede com tamanho 16. Podemos dividir então uma das redes restantes. Para permitir a agregação, irá ser usada a rede 193.85.72.160/27

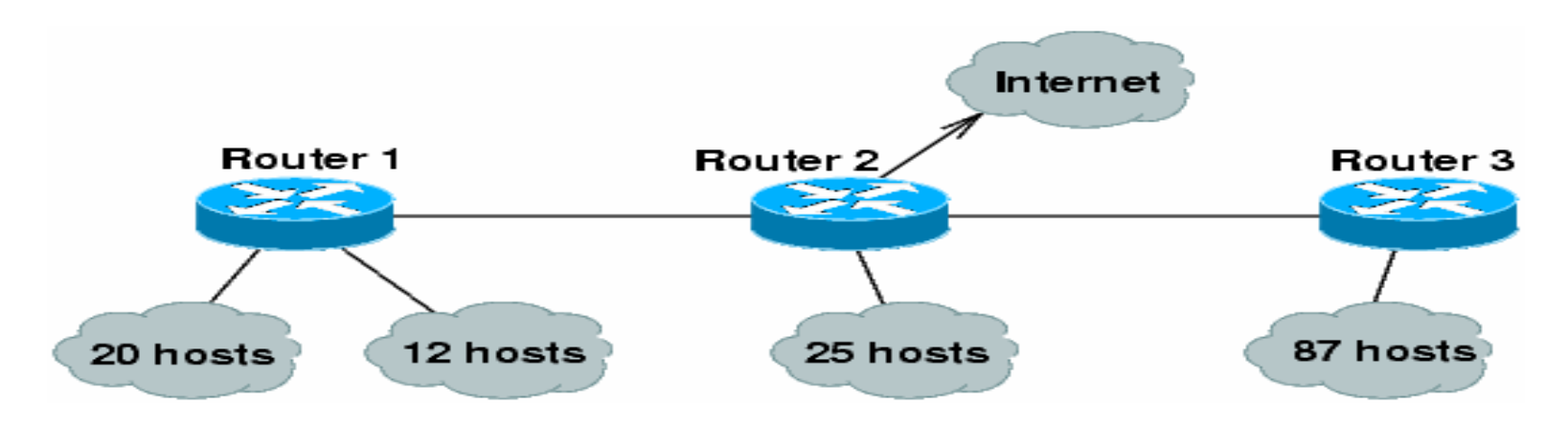

#### VLSM - Exemplo

- $\bullet$  Para ligar os routers são necessários redes com tamanho 4. Podia-se dividir a rede restante (193.85.72.224/27) em 8 /30. Mas como não é necessário, iremos:
	- Dividir a rede 193.85.72.224/27 em 193.85.72.224/28 e 193.85.72.240/28
	- Dividir 193.85.72.240/28 em 193.85.72.240/29 e 193.85.72.248/29
	- Dividir 193.85.72.248/29 em 193.85.72.248/30 e 193.85.72.252/30
	- Utilizar 193.85.72.248/30 e 193.85.72.252/30 para ligar os routers

#### Resumo:

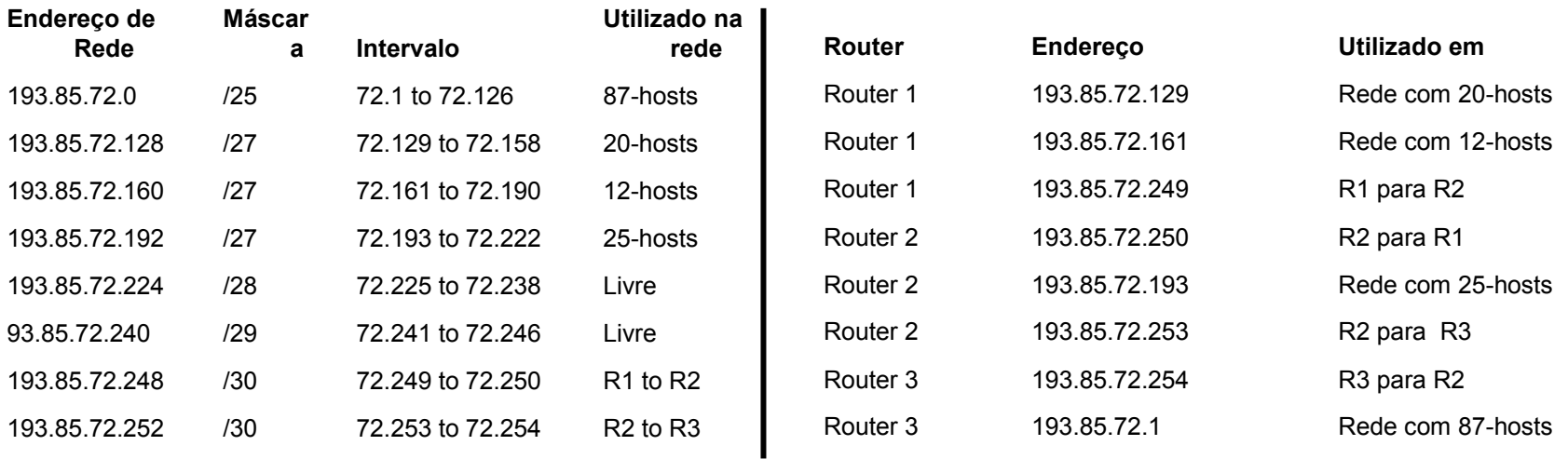

# Encaminhamento dinâmico: RIP v2

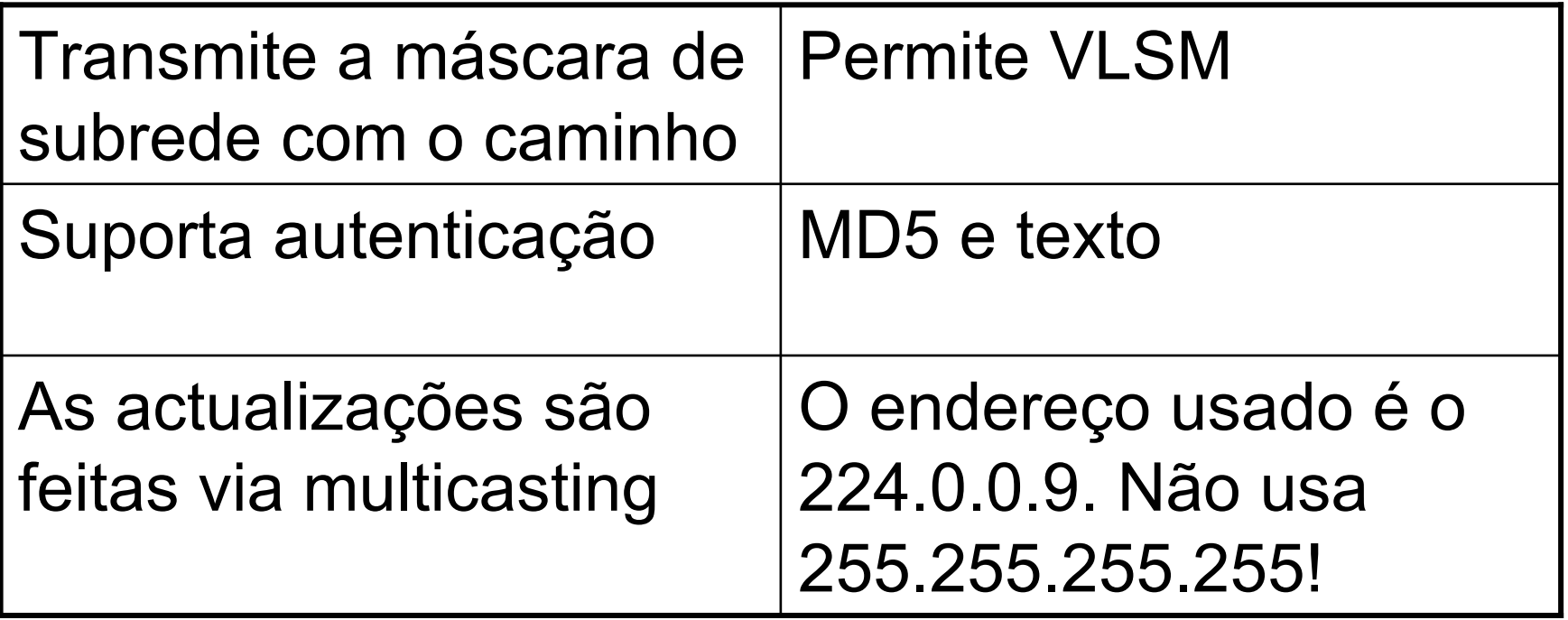

# RIP v2 – Exemplo

 $\bullet$  Para que as suas redes sejam conhecidas, é necessário adicionar cada uma das redes no router de modo a serem anunciadas (a novidade é o comando "version 2"):

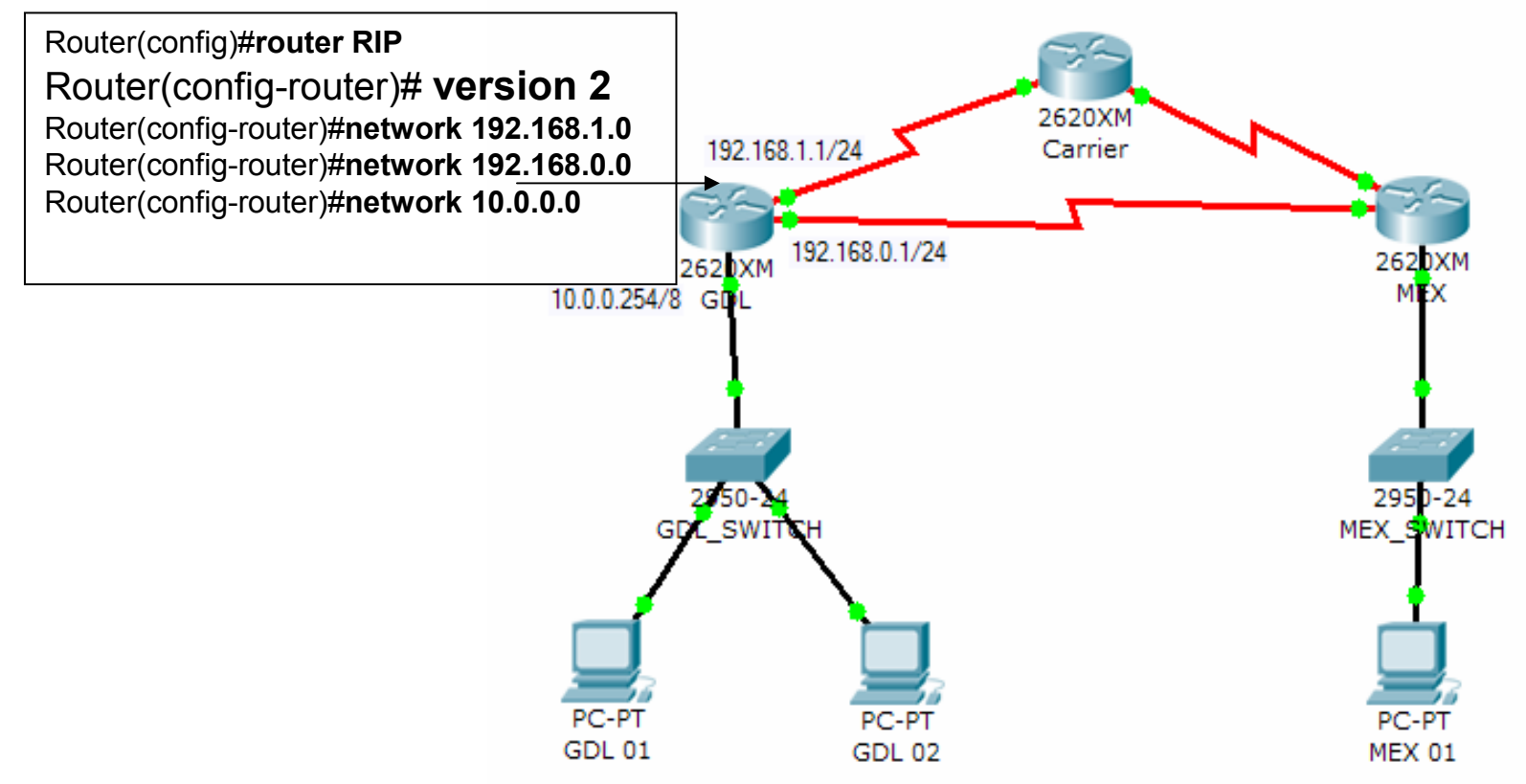

 $\bullet$  Para efectuar o debug: debug ip rip

# **Bibliografia**

IBM Redbook : TCP/IP Tutorial and Technical Overview

http://www.redbooks.ibm.com/abstracts/gg243376.html

Internetworking Technology Handbook http://www.cisco.com/en/US/tech/tk1330/tsd\_technology\_support\_technical\_reference\_book09186a00807594e5.html

IP Addressing and Subnetting for New Users

http://www.cisco.com/en/US/tech/tk365/technologies\_tech\_note09186a00800a67f5.shtml

Understanding IP Addressing: Everything You Ever Wanted to Knowhttp://www.3com.com/other/pdfs/infra/corpinfo/en\_US/501302.pdf

#### Classless Inter-Domain Routing (CIDR): an Address Assignment and Aggregation Strategy

http://www.ietf.org/rfc/rfc1519.txt

RIP Version 2http://tools.ietf.org/html/rfc2453